# Please install R-bridge in ArcMap first

This tool will allow you use R script in ArcMap

#### Installation

- https://github.com/R-ArcGIS/r-bridge-install/archive/master.zip
- Full screen to play the animation

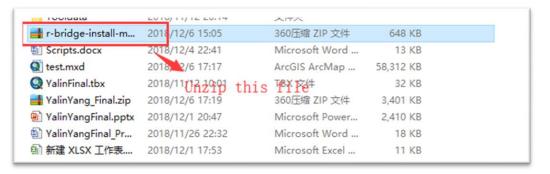

Run ArcGIS as administrator (right click start menu)

|                                                                     |                                                                                                    |                                                                                                    |                                                                                                    |                                                                                                    |                                                                                                    | GA                                                                                                    | 1000                                                                                                    |
|---------------------------------------------------------------------|----------------------------------------------------------------------------------------------------|----------------------------------------------------------------------------------------------------|----------------------------------------------------------------------------------------------------|----------------------------------------------------------------------------------------------------|----------------------------------------------------------------------------------------------------|----------------------------------------------------------------------------------------------------|----------------------------------------------------------------------------------------------------|
| alog 10.3.1                                                         |                                                                                                    | 5                                                                                                    | Mail                                                                                                    |                                                                                                    | Store                                                                                                    | Groove Music                                                                                                    | Movies & TV                                                                                                    |
| 10.3.1 for Deskto                                                   | op Web                                                                                                    | Clear                                                                                                    |                                                                                                    |                                                                                                    |                                                                                                    | T PARA                                                                                                    | 7 185                                                                                                    |
| Searce Administrator<br>ArcGIS Document: Defragmenter<br>ArcGIS Pro |                                                                                                    | 26° 48°                                                                                                    | <b>M</b> =                                                                                                    |                                                                                                    | Photos                                                                                                    | Cruz, Sanders emerge<br>victorious in Wisconsin<br>News                                                                                                    |                                                                                                    |
|                                                                     |                                                                                                    | 30 38°<br>Washington,                                                                                                    | OneNote                                                                                                    |                                                                                                    |                                                                                                    |                                                                                                    |                                                                                                    |
|                                                                     |                                                                                                    |                                                                                                    |                                                                                                    | Cortana                                                                                                    |                                                                                                    |                                                                                                    |                                                                                                    |
| ArcGIS Pro Installed Help<br>ArcGIS Pro Online Help                 |                                                                                                    | Q                                                                                                    |                                                                                                    |                                                                                                    | πŦ                                                                                                    |                                                                                                    |                                                                                                    |
|                                                                     |                                                                                                    |                                                                                                    | <b>3</b>                                                                                                    |                                                                                                    | ×∃                                                                                                    | w                                                                                                    | PB                                                                                                    |
| be 10.3.1                                                           |                                                                                                    | ArcMap 10.3.1                                                                                                    | ArcCatalog<br>10.3.1                                                                                                    | RStudio                                                                                                    | Excel 2016                                                                                                    | Word 2016                                                                                                    | PowerPoint<br>2016                                                                                                    |
| p 10.3.1                                                            |                                                                                                    |                                                                                                    |                                                                                                    |                                                                                                    |                                                                                                    |                                                                                                    |                                                                                                    |
| ne 10.3.1 ×6                                                        | Unpin from                                                                                                    | n Start                                                                                                    | ć,                                                                                                    | M                                                                                                    | N                                                                                                    |                                                                                                    |                                                                                                    |
| ython GUI)                                                          | More                                                                                                    | ore >                                                                                                    |                                                                                                    | -t⊐ Pin to taskbar                                                                                                    |                                                                                                    | Git Bach                                                                                                    | EndNote                                                                                                    |
| e Manager F                                                         | Uninstall<br>nager F                                                                                                 |                                                                                                    |                                                                                                    | Run as administrator                                                                                                    |                                                                                                    | UII DUDII                                                                                                    | CHUITOIL                                                                                                    |
|                                                                     | rator                                                                                                    |                                                                                                    |                                                                                                    | Open file location                                                                                                    |                                                                                                    |                                                                                                    |                                                                                                    |
|                                                                     | Administrator<br>Document Defra<br>Pro<br>Pro Installed Hel<br>Pro Online Help<br>be 10.3.1<br>p 10.3.1<br>me 10.3.1 | Document Defragmenter<br>Pro<br>Pro Installed Help<br>Pro Online Help<br>be 10.3.1<br>p 10.3.1<br>p 10.3.1<br>ython GUI)<br>Viningtall | Administrator<br>Document Defragmenter<br>Pro Installed Help<br>Pro Online Help<br>be 103.1<br>0 103.1<br>0 103. | Administrator<br>Document Defragmenter<br>Pro Installed Help<br>Pro Online Help<br>De 10.3.1<br>10.0.3.1<br>tython GUD<br>Uninstall | 10.3.1 for Desktop Web<br>Administrator<br>Document Defragmenter<br>Pro<br>Pro Installed Help<br>Pro Online Help<br>to 10.3.1<br>10.3.1<br>↓ Unpin from Start<br>More<br>Uninstall | 10.3.1 for Desktop Web<br>Administrator<br>Document Defragmenter<br>Pro<br>Pro Installed Help<br>Pro Online Help<br>to 10.3.1<br><sup>10.3.1</sup> <sup>10.3.1</sup> | 10.3.1 for Desktop Web       Clear       36°       48°       Image: State State |

expand it in ArcMap, and then double click Install R bindings

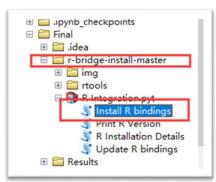

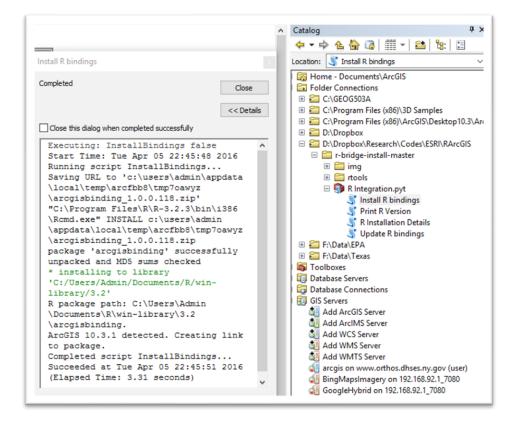

## 1. Enhance Raster to Polygon

This tool derived from one ArcMap built-in tool named Raster to Polygon, but this tool would allow user input Non-Int type Raster Data.

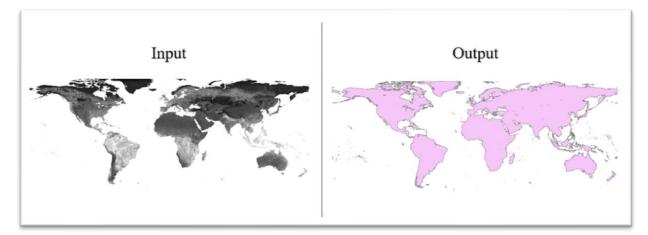

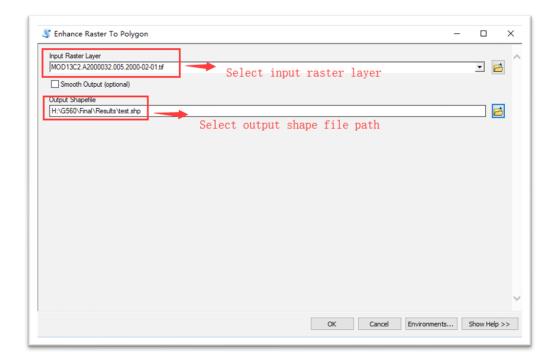

#### 2. Normalize Raster

This tool will reset the value range of input raster data between 0 to 1. And this tool also allows user input multiple raster layers or one raster dataset which contains numerous raster files.

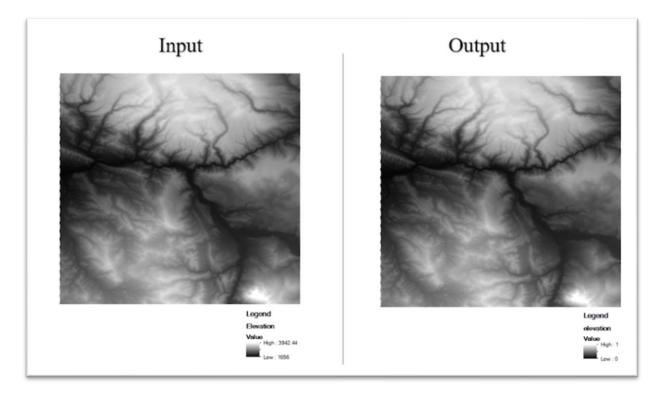

|                                                                    | <u>-</u>                                                                          | -        |
|--------------------------------------------------------------------|-----------------------------------------------------------------------------------|----------|
| Bevation Could                                                     | ld input multiple raster layer                                                    | +<br>×   |
| With Missing Value (optional)                                      | Check out if those layers have missing value                                      |          |
| H:\G560\Final\Results                                              | · · · · · · · · · · · · · · · · · · ·                                             | <b>2</b> |
|                                                                    |                                                                                   |          |
| Composite Rasters (optional)                                       | Output file workspace                                                             |          |
|                                                                    | Output file workspace<br>The output file name will be<br>same as the original one |          |
| Composite Rasters (optional)<br>Composite Output Raster (optional) | The output file name will be                                                      |          |

## 3. Raster Trend

Use Mann Kendall-test method to calculate the input time-series Raster Dataset pixel by pixel. The output Raster file will contain the slope, intercept, p-value three Layers.

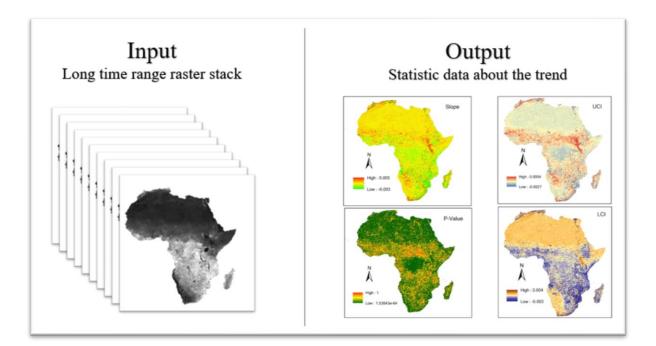

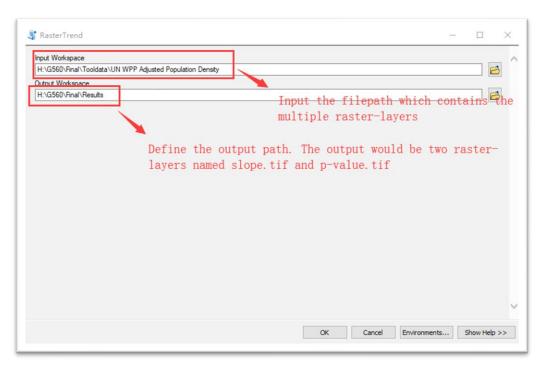

### 4. NetCDF to Raster

This tool will divide the input NetCDF file (Such as Grace Data) to multiple Raster files. Those output Raster Layers will be named by the Created time provided by NetCDF file.

| Input                                                                                                | Output                                                                                                    |
|----------------------------------------------------------------------------------------------------|----------------------------------------------------------------------------------------------------|
| ayer Properties X                                                                                    | 2000-04-1 2000-05-1 2000-05-1 2000-15-1 2000-1 |
| General Source Extent Display Symbology NetCDF Time                                                  | 7.53 0.53 6.53 5.53 6.53 5.51 6.51 6.51 6.51 6.51 6.51 6.51 6.51                                                                                                    |
| Konshe: Ive_Bislness v<br>K.Dinension: Ion v                                                         | 2005-11-1 2001-12-1 2004-05-1 2004-05-100-000-00-00-00-00-00-00-00-00-00-00-0                    |
| Y Demension: lat V                                                                                   | 2004-07-1 2004-07-1 2004-10-1 2004-11-1 2004-12-1 2005-02-<br>667 567 557 557 557 557 557 557 557 557                                                                                                    |
| Band Devension:                                                                                      | 2005-01-1 2005-06-1 2005-06-1005-06-00-0005-06-00-0005-06-0005-0005                                                            |
| Demension Value<br>Sime 2002/04/77 2000 04/M                                                         | 2005-11-1 2005-12-1 2006-02-1 2006-02-100-02-00-02-00-02-00-02-00-02-00-00-00-0                                                                                                    |
| 2002/05/10 12:00:00 AM<br>2002/05/15 12:00:00 AM<br>2002/05/15 12:00:00 AM<br>2002/05/15 12:00:00 AM | 2006-07-1 2006-06-1 2006-06-1 2006-06-1 2006-10-1 2006-10-1 2007-02-1 2007-02-1 2007-0 |
| 2002/11/15 12:00:00 AM                                                                               | 2007-0-1 2007-0-1 200 |
| Vertical Dimension:                                                                                  | 2007-11-1 2007-12-1 2008-07-1 2008-07-1 2008-08-1 2008-08-1008-08-1008-08-1008-08-1008-08-1008-08-1008-08-1008-08-1008-08-1008-08-1008-0 |
|                                                                                                    | 2006-07-1 2006-06-1 2006-06-1 2006-10-1 2006-10-1 2006-10-1 2006-07-1 2006-07-1 2006-07-1 2006-07-1 2006-07-1 2006-07-10-100-07-10-10-10-10-10-10-10-10-10-10-10-10-10-                                                                                                    |
| <b>W2 R34</b> (2010)                                                                                 | 200-05-1 200-05-1 200 |

# 5. Raster Setting Environment

This tool allows the user to set one Raster Layer as default and reset the environment variables (Cell size, Spatial Reference, Extend) of the rest of Raster Files to same as selected Layer.

| input Raster Layers (optiona                 |                                                                                                    |
|----------------------------------------------|----------------------------------------------------------------------------------------------------|
|                                              |                                                                                                    |
| H:\G560\Final\Toolda<br>H:\G560\Final\Toolda | ta \UN WPP Adjusted Population Density\gpw_v4_population_density_adjusted_to_2015_unwpp_country_totals_rev10_200<br>ta \UN WPP Adjusted Population Density\gpw_v4_population_density_adjusted_to_2015_unwpp_country_totals_rev10_200<br>ta \UN WPP Adjusted Population Density\gpw_v4_population_density_adjusted_to_2015_unwpp_country_totals_rev10_201<br>ta \UN WPP Adjusted Population Density\gpw_v4_population_density_adjusted_to_2015_unwpp_country_totals_rev10_201 |
|                                              | select multiple raster layers as the input or                                                                                                    |
|                                              | select one folder contains those layers as the input                                                                                                    |
| Defult Raster Layer                          |                                                                                                    |
| H:\G560\Final\Tooldata\L                     | N WPP Adjusted Population Density\gpw_v4_population_density_adjusted_to_2015_unwpp_country_totals_rev10_2020_30_s                                                                                                    |
| Output Workspace                             | ·                                                                                                    |
| H:\G560\Final\Tooldata                       |                                                                                                    |
|                                              | select one raster layer as the defult one                                                                                                    |
|                                              |                                                                                                    |
|                                              |                                                                                                    |